# Frame Relay Commands

This chapter describes the function and displays the syntax of each Frame Relay command. For more information about defaults and usage guidelines, see the corresponding chapter of the *Router Products Command Reference* publication.

#### **clear frame-relay-inarp**

П

To clear dynamically created Frame Relay maps, which are created by the use of Inverse ARP, use the **clear frame-relay-inarp** EXEC command.

# [**no**] **encapsulation frame-relay** [**cisco** | **ietf**]

Use the **encapsulation frame-relay** interface configuration command to enable Frame Relay encapsulation. The **no** form of this command disables Frame Relay. If the **ietf** keyword is not specified, this command defaults to using Cisco's encapsulation, which is a four-byte header, with two bytes for the DLCI and two bytes to identify the packet type.

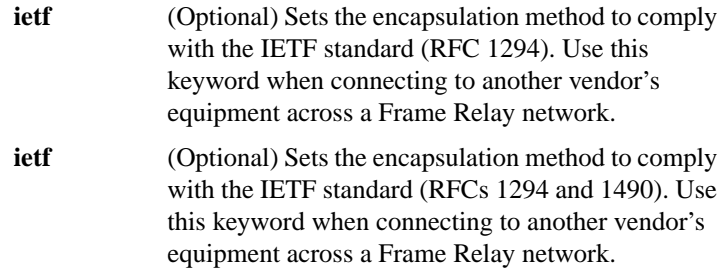

**Frame Relay Commands**

**167**

# **frame-relay broadcast-queue** *size byte-rate packet-rate*

To create a special queue for a specified interface to hold broadcast traffic that has been replicated for transmission on multiple DLCIs, use the **frame-relay broadcast-queue** interface configuration command.

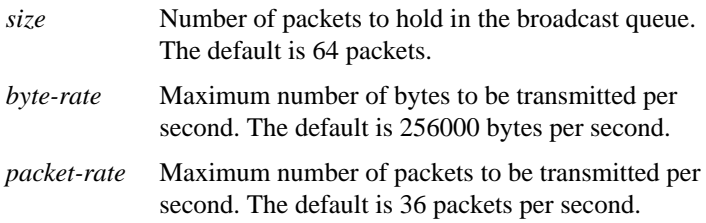

# **frame-relay de-group** *group-number dlci* **no frame-relay de-group** [*group*-*number*] [*dlci*]

To specify the discard eligibility (DE) group number to be used for a specified DLCI, use the **frame-relay de-group** interface configuration command. To disable a previously defined group number assigned to a specified DLCI, use the **no** form of this command with the relevant keyword and arguments.

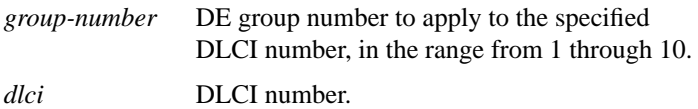

# [**no**] **frame-relay de-list** *list*-*number* {**protocol** *protocol* | **interface** *type number*} *characteristic*

To define a discard eligibility (DE) list specifying which packets will have the DE bit set and thus will be eligible for discarding when congestion is experienced on the Frame Relay switch, use the **frame-relay de-list** global configuration command. To delete a portion of a previously defined DE list, use the **no** form of this command.

*list-number* Number of the DE list.

Ш

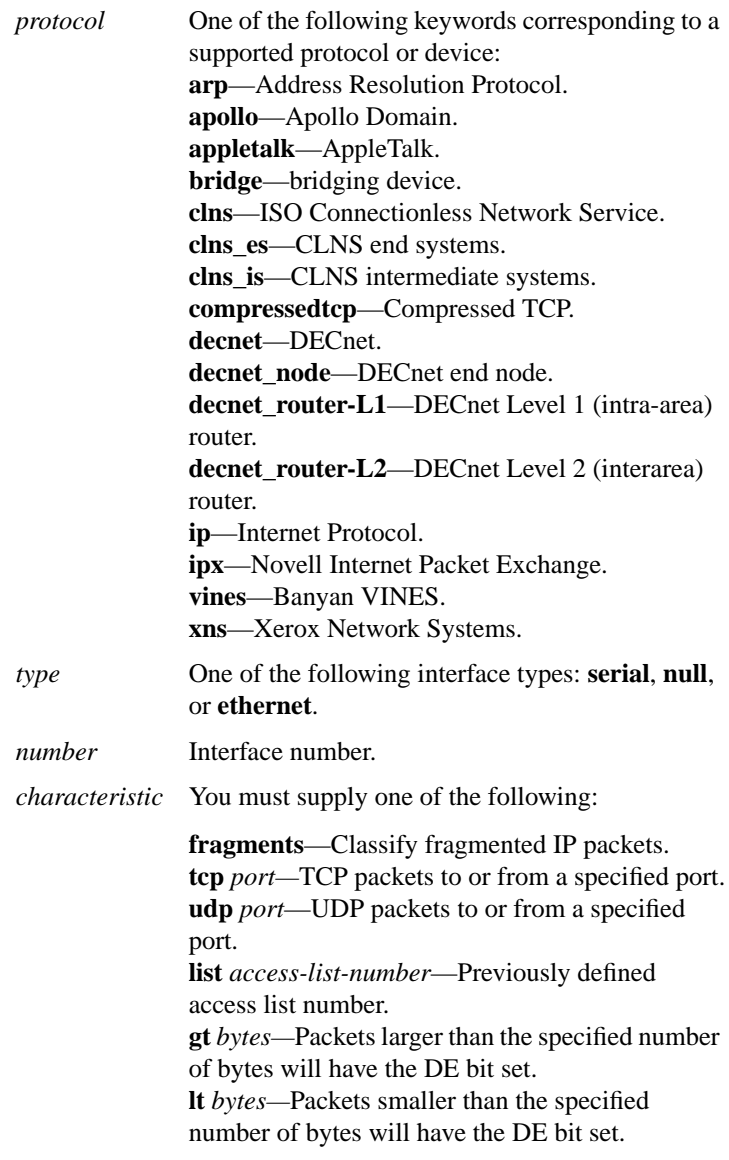

 $\begin{array}{c} \hline \end{array}$ 

 $\mathbf{I}$ 

 $\mathbf I$ 

 $\mathbf{I}$ 

**Frame Relay Commands**

[**no**] **frame-relay interface-dlci** *dlci* [*option*]

П

# **frame-relay interface-dlci** *dlci* [**protocol ip** *ip-address*]

To assign a DLCI to a specified Frame Relay subinterface on the router, use the **frame-relay interface-dlci** interface configuration command. To remove this feature, use the **no** form of this command.

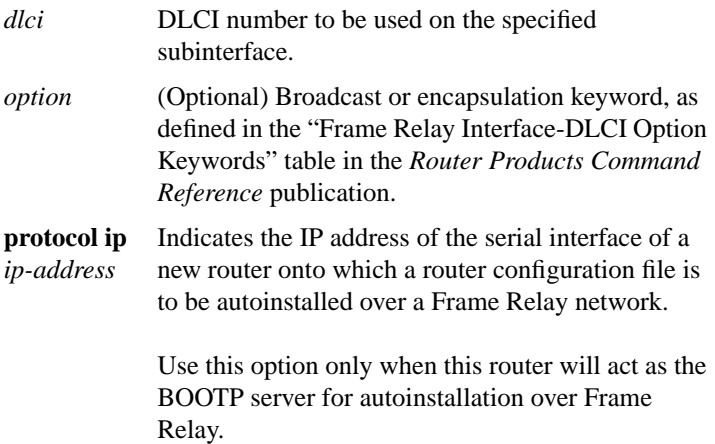

# **frame-relay intf-type** [**dce** | **dte** | **nni**] **no frame-relay intf-type** [**dce** | **dte**]

Use the **frame-relay intf-type** interface configuration command to configure a Frame Relay switch type. Use the **no** form of this command to disable the switch.

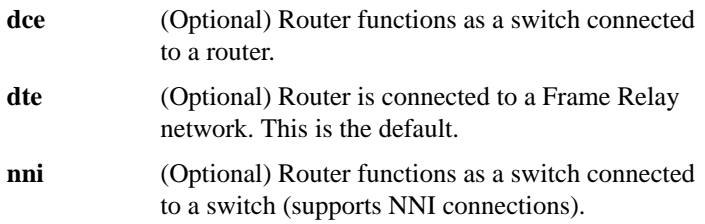

# [**no**] **frame-relay inverse-arp** *protocol dlci*

Use the **frame-relay inverse-arp** interface configuration command to enable the Inverse Address Resolution Protocol (Inverse ARP) on the router configured for Frame Relay. Use the **no** form of this command to disable this feature.

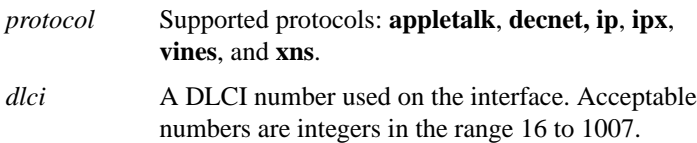

# **frame-relay ip tcp header-compression** [**passive**] **no frame-relay ip tcp header-compression**

To configure an interface to ensure that the associated PVC will always carry outgoing TCP/IP headers in compressed form, use the **frame-relay ip tcp header-compression** interface configuration command. To disable compression of TCP/IP packet headers on the interface, use the **no** form of this command.

**passive** (Optional) Compresses the outgoing TCP/IP packet header only if an incoming packet had a compressed header.

# **frame-relay keepalive** *number* **no frame-relay keepalive**

 $\mathbf I$ 

To enable the Local Management Interface (LMI) mechanism for serial lines using Frame Relay encapsulation, use the **frame-relay keepalive** interface configuration command. To disable this capability, use the **no** form of this command.

*number* An integer that defines the keepalive interval. The interval must be set and must be less than the interval set on the switch; see the **frame-relay lmi-t392dce** command description. The default is 10 seconds.

# [**no**] **frame-relay lmi-n391dte** *keep-exchanges*

To set a full status polling interval, use the **frame-relay lmi-n391dte** interface configuration command. To restore the default interval value, assuming an LMI has been configured, use the **no** form of this command.

*keep-exchanges* Number of keep exchanges to be done before requesting a full status message. Acceptable value is a positive integer in the range 1 through 255. The default is 6.

# [**no**] **frame-relay lmi-n392dce** *threshold*

To set the DCE and NNI error threshold, use the **frame-relay lmi-n392dce** interface configuration command. To remove the current setting, use the **no** form of this command.

*threshold* Error threshold value. Acceptable value is a positive integer in the range 1 through 10. The default is 2.

# [**no**] **frame-relay lmi-n392dte** *threshold*

To set the error threshold on a DTE or NNI interface, use the **frame-relay lmi-n392dte** interface configuration command. To remove the current setting, use the **no** form of this command.

*threshold* Error threshold value. Acceptable value is a positive integer in the range 1 through 10. The default is 2.

# [**no**] **frame-relay lmi-n393dce** *events*

To set the DCE and NNI monitored events coun, use the **frame-relay lmi-n393dce** interface configuration commandt. To remove the current setting, use the **no** form of this command.

*events* Monitored events count value. Acceptable value is a positive integer in the range 1 through 10. The default is 2.

#### [**no**] **frame-relay lmi-n393dte** *events*

To set the monitored event count on a DTE or NNI interface, use the **frame-relay lmi-n393dte** interface configuration command. To remove the current setting, use the **no** form of this command.

*events* Monitored event count value. Acceptable value is a positive integer in the range 1 through 10. The default is 2.

#### [**no**] **frame-relay lmi-t392dce** *timer*

To set the polling verification timer on a DCE or NNI interface, use the **frame-relay lmi-t392dce** interface configuration command. To remove the current setting, use the **no** form of this command.

*timer* Polling verification timer value. Acceptable value is a positive integer in the range 5 through 30. The default is 15 seconds.

#### [**no**] **frame-relay lmi-type** { **ansi** | **cisco** | **q933a**}

To select the Local Management Interface (LMI) type, use the **frame-relay lmi-type** interface configuration command. Use the **no** form of this command to remove a previously selected LMI type.

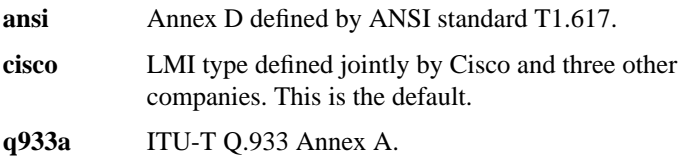

# **frame-relay local-dlci** *number* **no frame-relay local-dlci**

To set the source DLCI for use when the LMI is not supported, use the **frame-relay local-dlci** interface configuration command . To remove the DLCI number, use the **no** form of this command.

*number* Local (source) data link connection identifier (DLCI) number for the interface.

# **frame-relay map** *protocol protocol-address dlci* [**broadcast**] [**ietf** | **cisco**] **no frame-relay map** *protocol protocol-address*

Use the **frame-relay map** interface configuration command to define the mapping between an address and the DLCI used to connect to the address. Use the **no frame-relay map** command to delete the map entry.

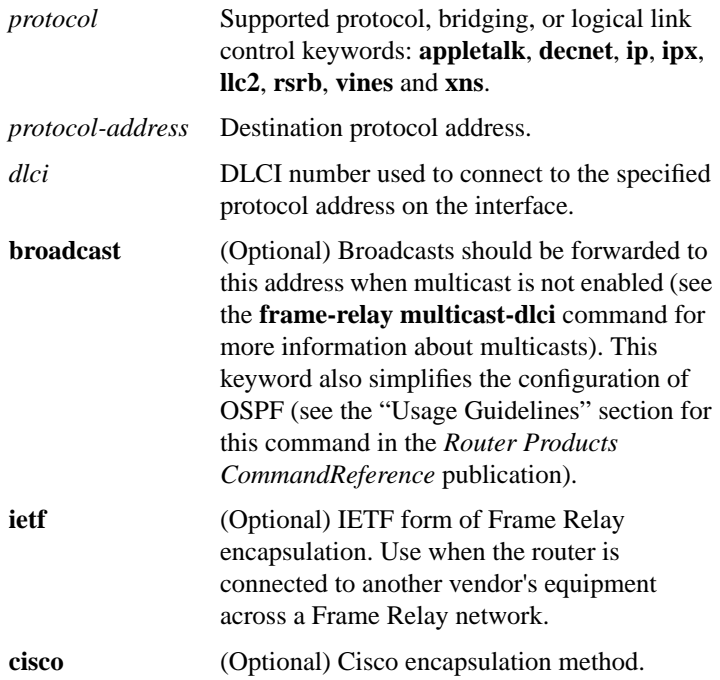

# **frame-relay map bridge** *dlci* [**broadcast**] **no frame-relay map bridge** *dlci*

Use the **frame-relay map bridge** interface configuration command to specify that broadcasts should be forwarded when bridging. Use the **no** form of this command to delete the map entry.

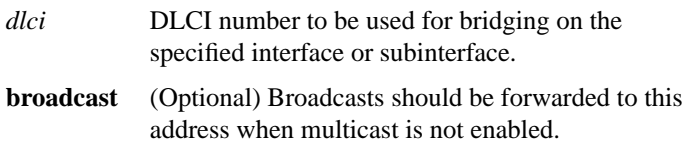

# **frame-relay map clns** *dlci* [**broadcast**] **no frame-relay map clns** *dlci*

Use the **frame-relay map clns** interface configuration command to specify that broadcasts should be forwarded when routing using ISO CLNS. Use the **no** form of this command to delete the map entry.

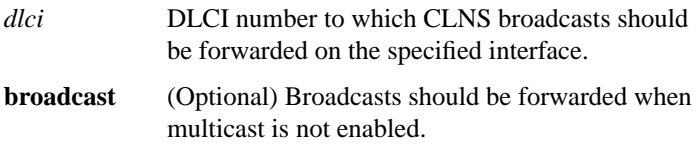

# **frame-relay map ip** *ip-address dlci* [**broadcast**] [**cisco** | **ietf**] [**nocompress**] **tcp header-compression** {**active** | **passive**} **no frame-relay map ip** *ip-address dlci*

To assign header compression characteristics to an IP map that differ from the compression characteristics of the interface with which the IP map is associated, use the **frame-relay map ip tcp header-compression** interface configuration command. To remove the IP map, use the **no** form of this command. To disable TCP/IP header compression on the IP map, use the **nocompress** form of this command.

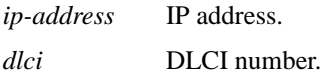

**175**

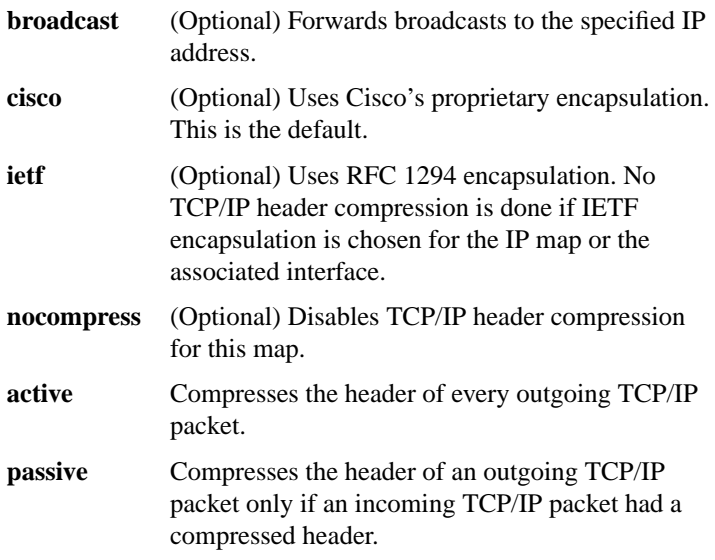

# **frame-relay multicast-dlci** *number* **no frame-relay multicast-dlci**

Use the **frame-relay multicast-dlci** interface configuration command to define the DLCI to be used for multicasts. Use the **no** form of this command to remove the multicast group.

**Note** The **frame-relay multicast-dlci** command is provided mainly to allow testing of the Frame Relay encapsulation in a setting where two servers are connected back to back. This command is not required in a live Frame Relay network.

*number* Multicast DLCI. (Note that this is *not* the multicast group number, which is an entirely different value.)

# [**no**] **frame-relay route** *in-dlci out-interface out-dlci*

Use the **frame-relay route** interface configuration command to specify the static route for PVC switching. Use the **no** form of this command to remove a static route.

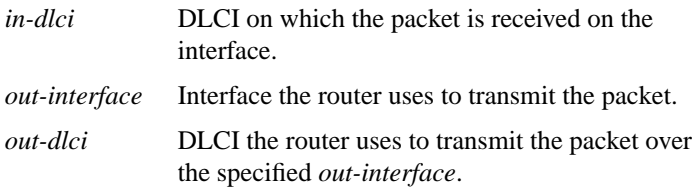

# [**no**] **frame-relay short-status**

To instruct the network server to request the short status message from the switch (see Version 2.3 of the joint *Frame Relay Interface* specification), use the **frame-relay short-status** interface configuration command. Use the **no** form of this command to override the default

# [**no**] **frame-relay switching**

Use the **frame-relay switching** global configuration command to enable PVC switching on a Frame Relay DCE or an NNI. Use the **no** form of this command to disable switching.

# **show frame-relay ip tcp header-compression**

To display statistics and TCP/IP header compression information for the interface, use the **show frame-relay ip tcp header-compression** EXEC command.

# **show frame-relay lmi** [*type number*]

Π

Use the **show frame-relay lmi** EXEC command to display statistics about the Local Management Interface (LMI).

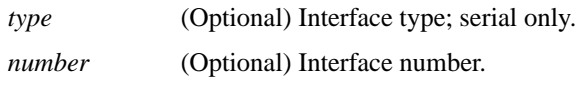

**177**

#### **show frame-relay map**

To display the current map entries and information about the connections, use the **show frame-relay map** EXEC command.

#### **show frame-relay pvc** [*type number* [*dlci*]]

To display statistics about PVCs for Frame Relay interfaces, use the **show frame-relay pvc** EXEC command.

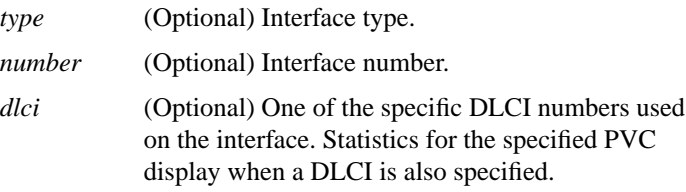

#### **show frame-relay route**

П

Use the **show frame-relay route** EXEC command to display all configured Frame Relay routes, along with their status.

#### **show frame-relay traffic**

Use the **show frame-relay traffic** EXEC command to display the router's global Frame Relay statistics since the last reload.

#### **show interfaces serial** *number*

Use the **show interfaces serial** EXEC command to display information about a serial interface. When using the Frame Relay encapsulation, use the **show interfaces serial** command to display information about the multicast DLCI, the DLCI of the interface, and the LMI DLCI used for the Local Management Interface. The status information is taken from the LMI, when active.

*number* Interface number.